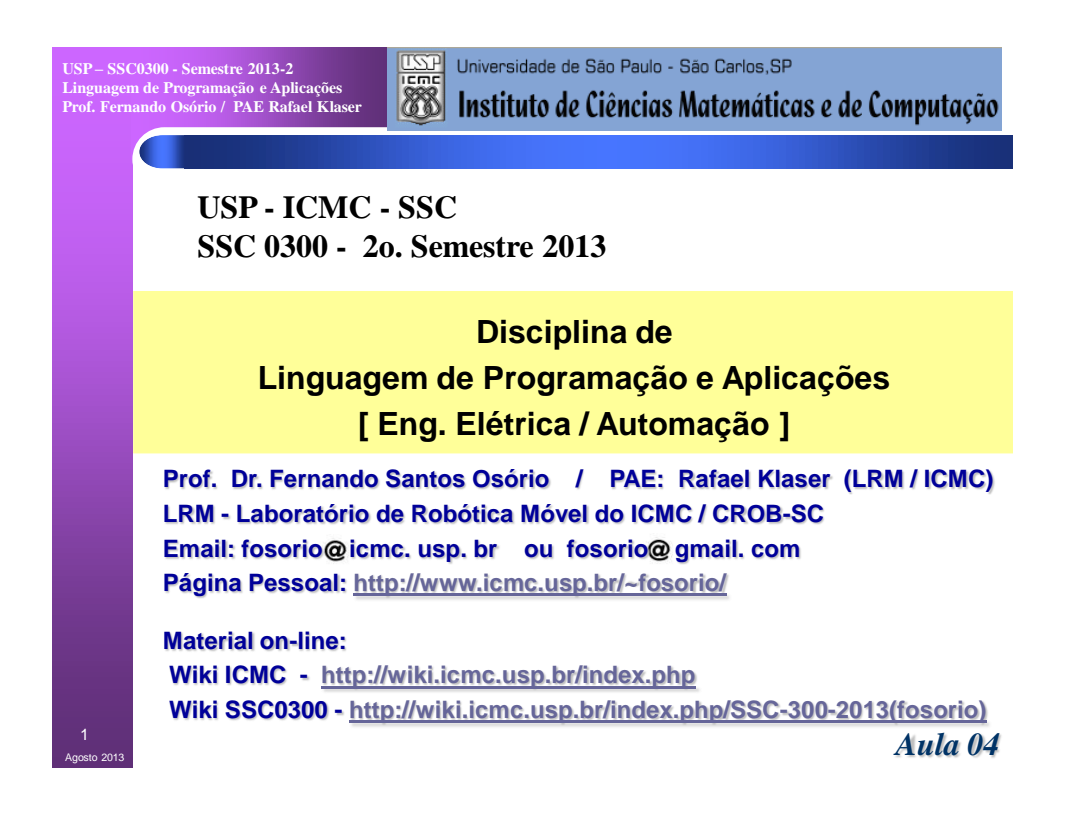

**USP – SSC0300 - Semestre 2013-2 Linguagem de Programação e Aplicações Prof. Fernando Osório / PAE Rafael Klaser**

# **Linguagem de Programação "C"**

#### **Agenda:**

- **Modularização de Programas:**
	- **- Funções e Procedimentos da Linguagem C: Sub-rotinas**
	- **- Programas Modulares: Blocos {}** *e* **Sub-rotinas( )**
- **Criando uma Sub-Rotina:**
	- **- Declaração (como se faz nos includes)**
	- **- Definição dos comandos (detalhamento da sub-rotina)**
- **Passagem de Parâmetros em uma Sub-Rotina:**
	- **- Passagem de Parâmetros de Entrada e Saída [return]**
	- **- Parâmetros de entrada: Por Valor (by value)**
	- **- Parâmetros de entrada: Por Referência (by reference)**

**Informações Complementares a Atualizadas: Consulte REGULARMENTE o material disponível na WIKI [http://wiki.icmc.usp.br/index.php/SSC-300-2013\(fosorio\)](http://wiki.icmc.usp.br/index.php/SSC-301-2013(fosorio))**

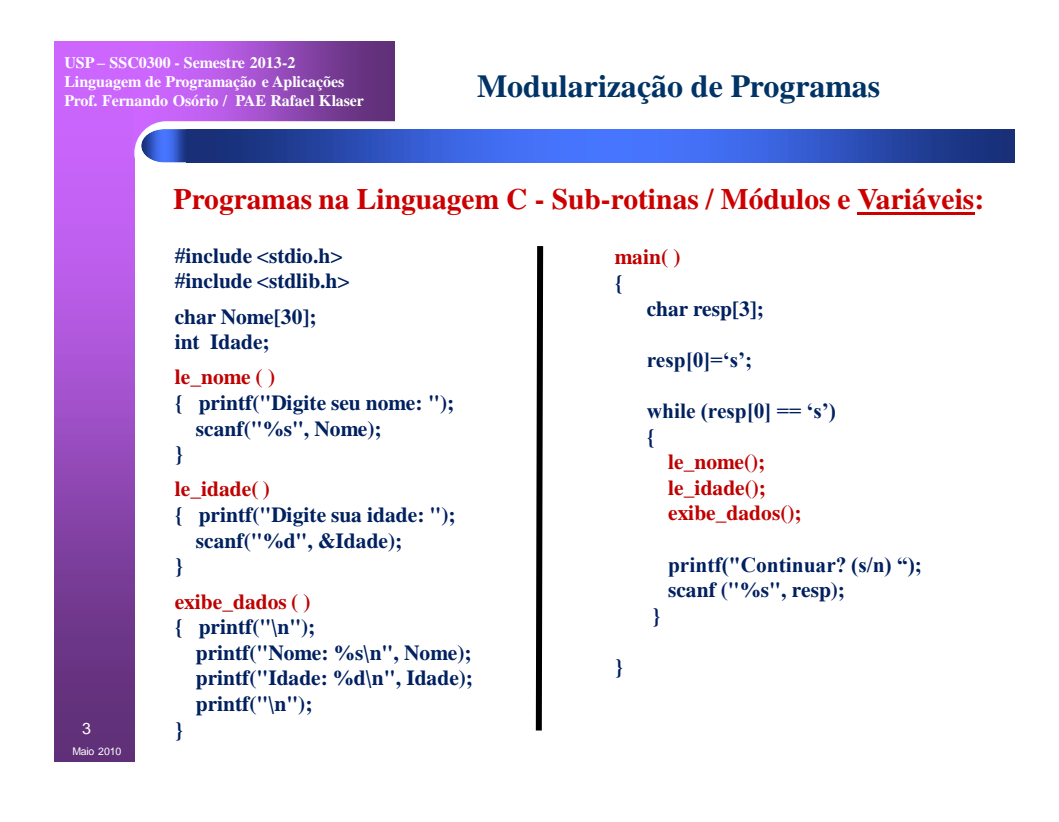

**USP – SSC0300 - Semestre 2013-2 Linguagem de Programação e Aplicações Prof. Fernando Osório / PAE Rafael Klaser Modularização de Programas Sub-Rotinas e Variáveis**  • **Programas podem ter variáveis gerais, as denominadas** *variáveis globais* **que podem ser usadas por qualquer sub-rotina.** *Todos módulos tem acesso as variáveis globais.* • **Variáveis globais são declarada FORA dos blocos, ou seja, fora das sub-rotinas.**

Maio 2010 4

• **Programas podem ter variáveis proprietárias de um bloco, as denominadas** *variáveis locais* **que podem ser usadas apenas dentro da sub-rotina (bloco) onde foram criadas.** *Variáveis locais são acessadas somente dentro do seu bloco.*

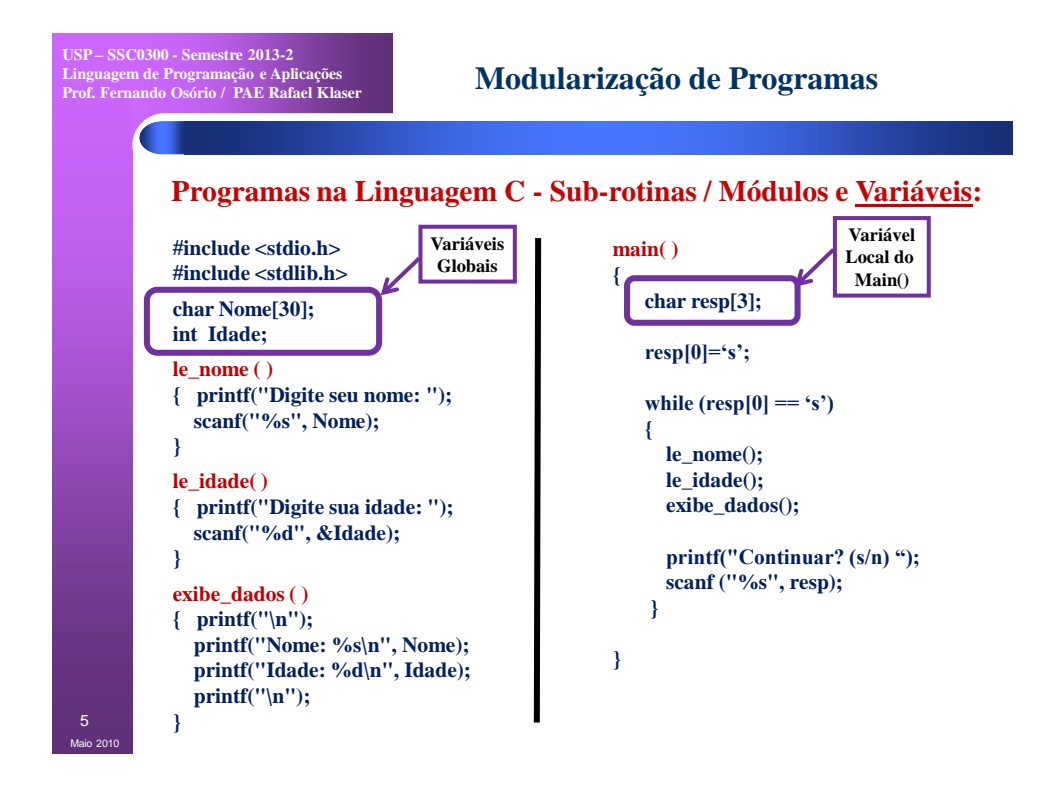

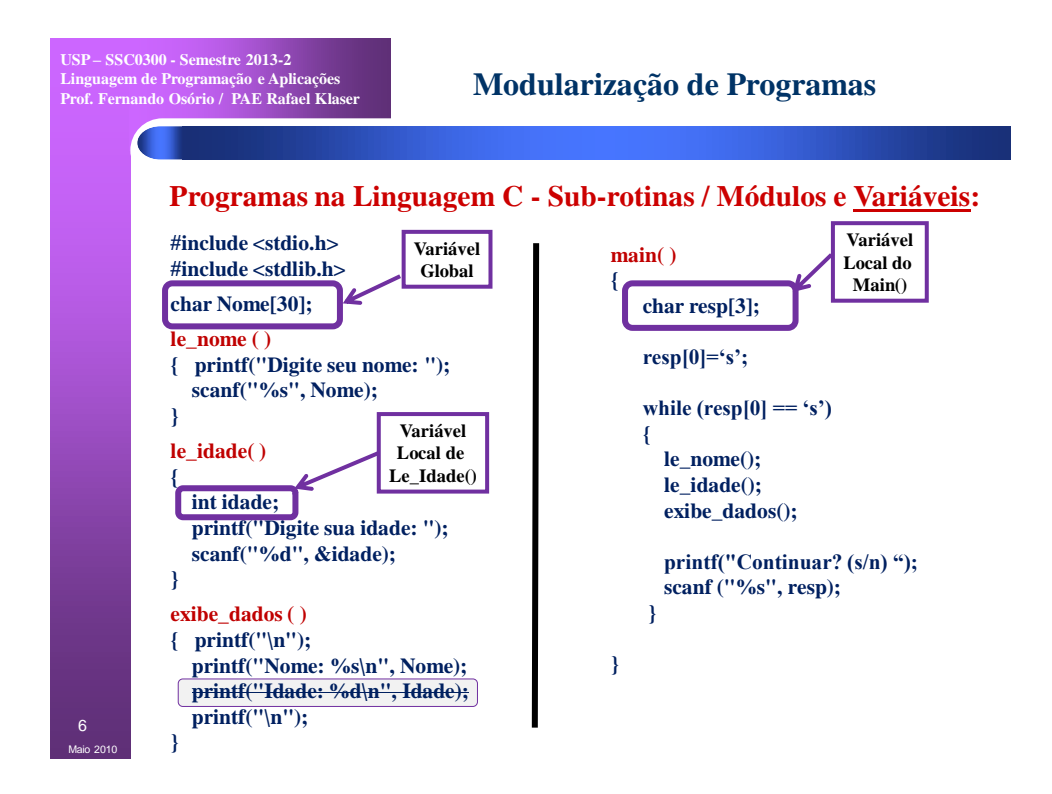

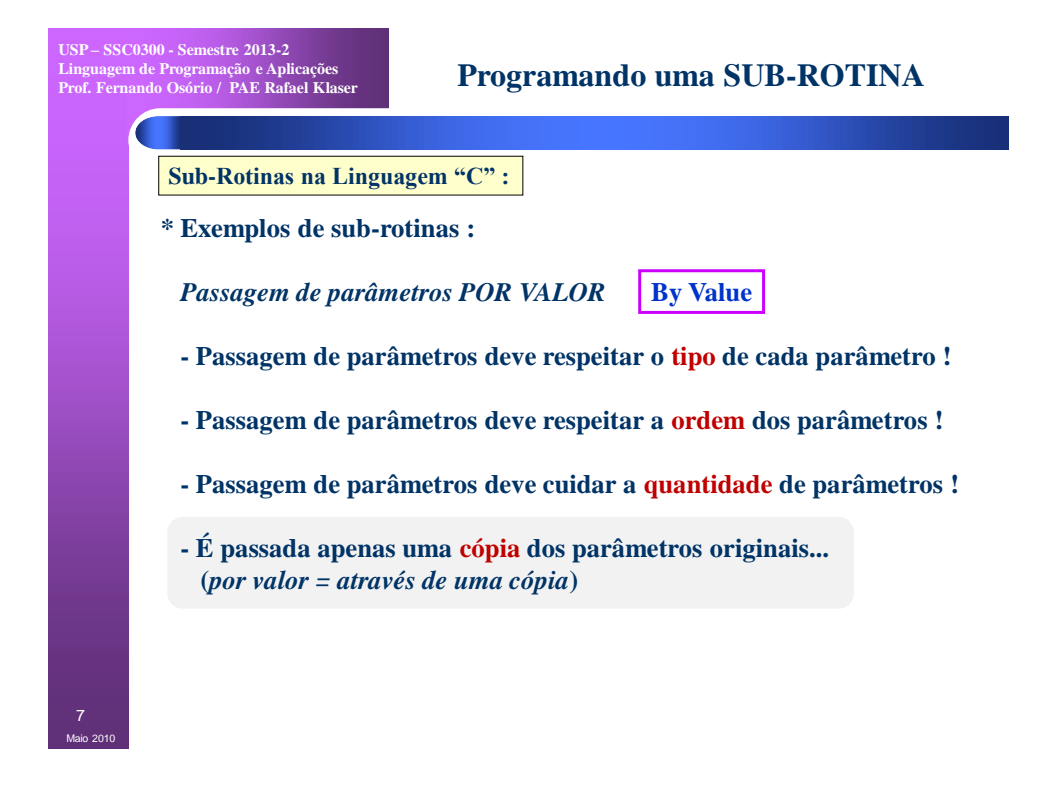

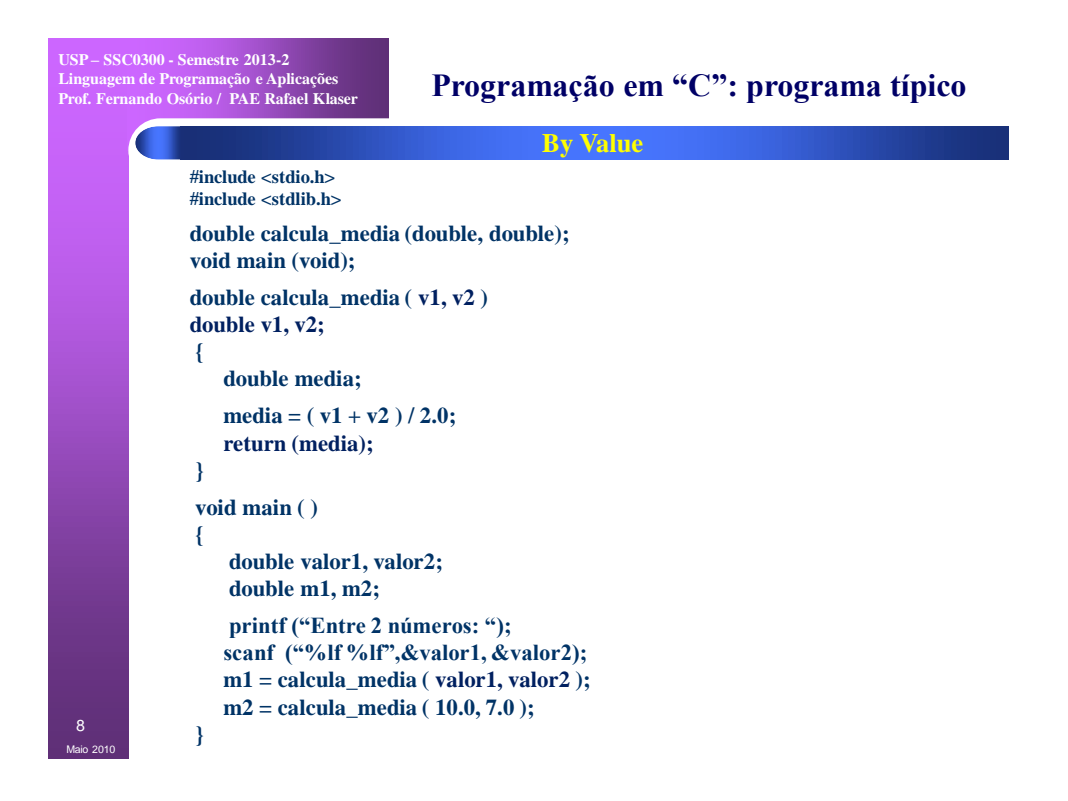

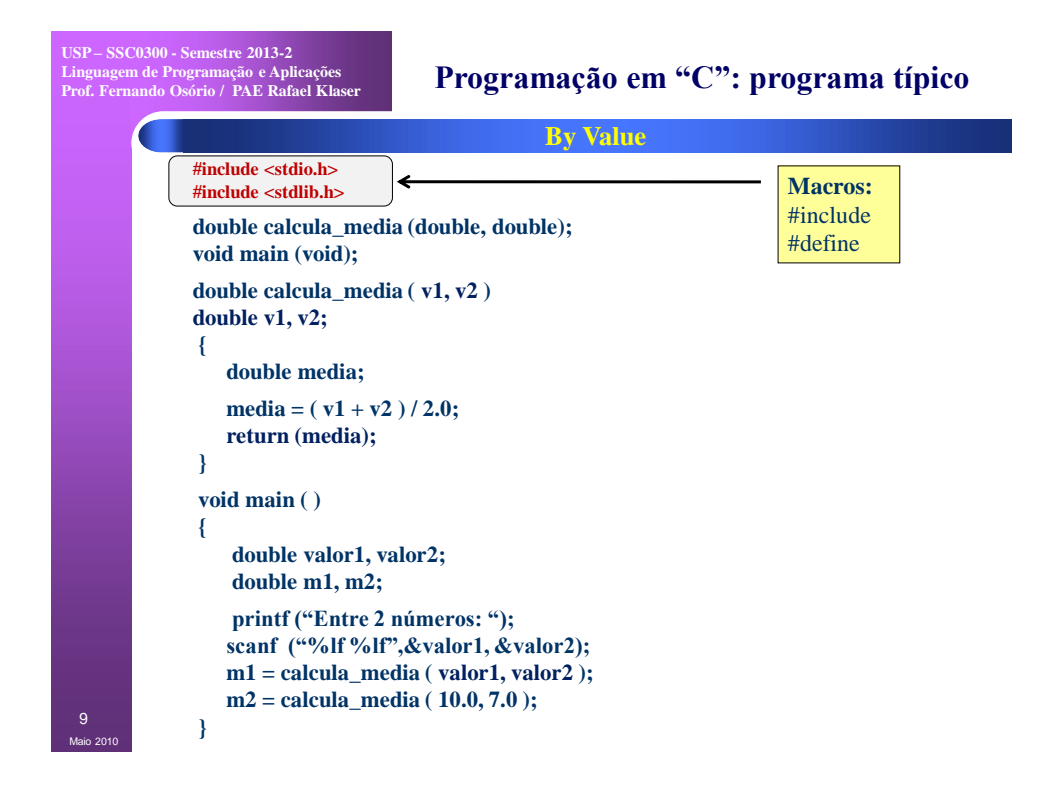

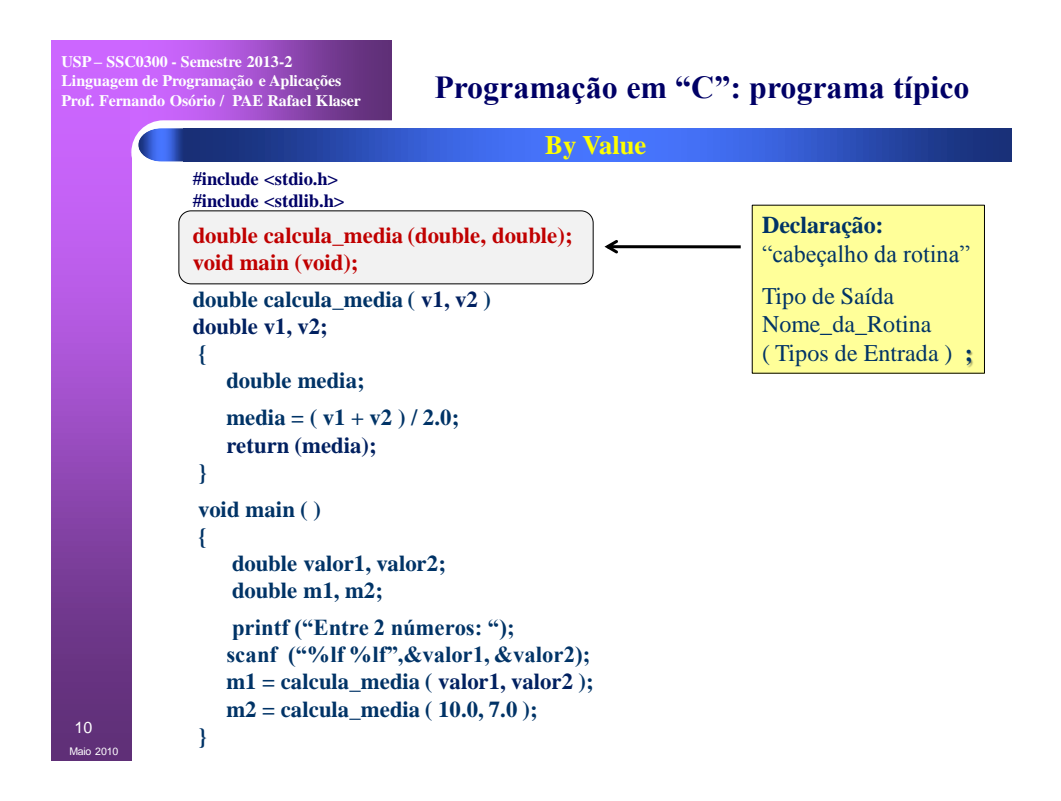

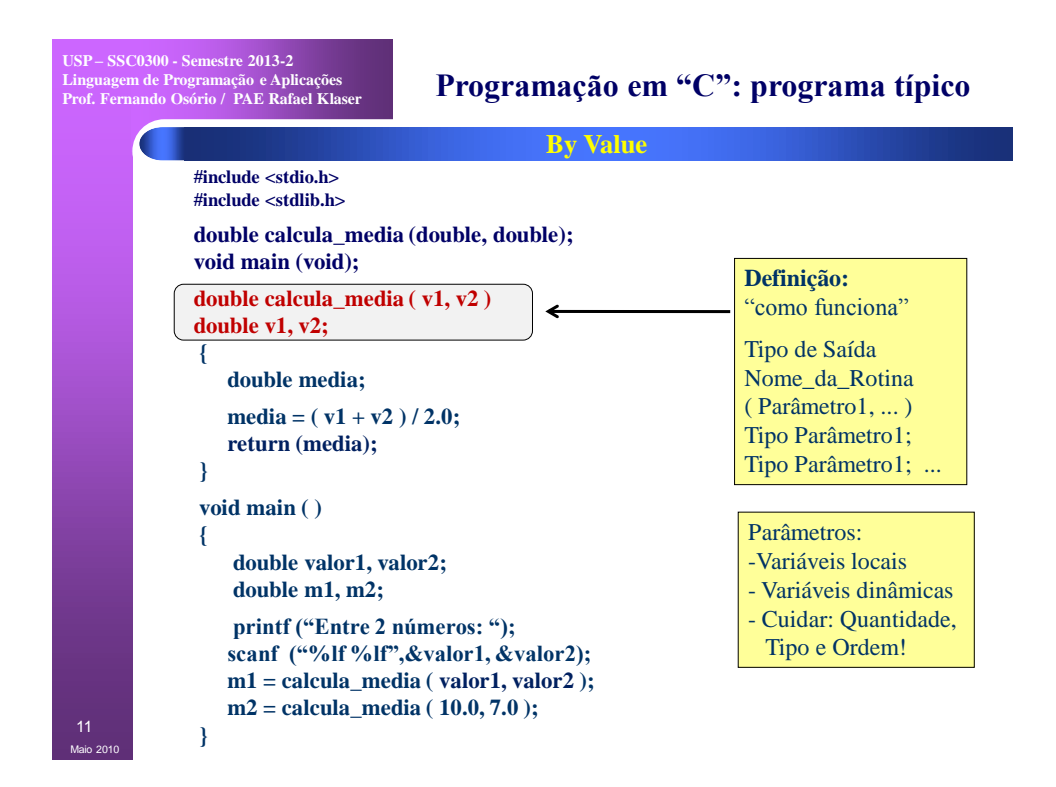

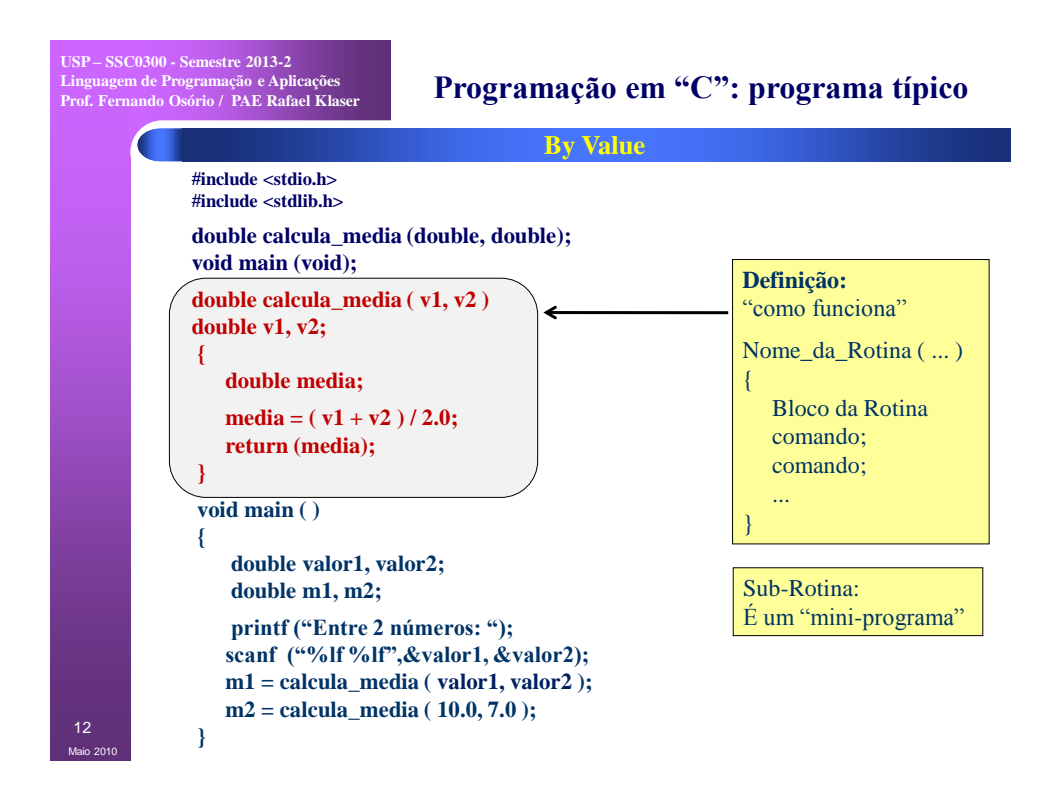

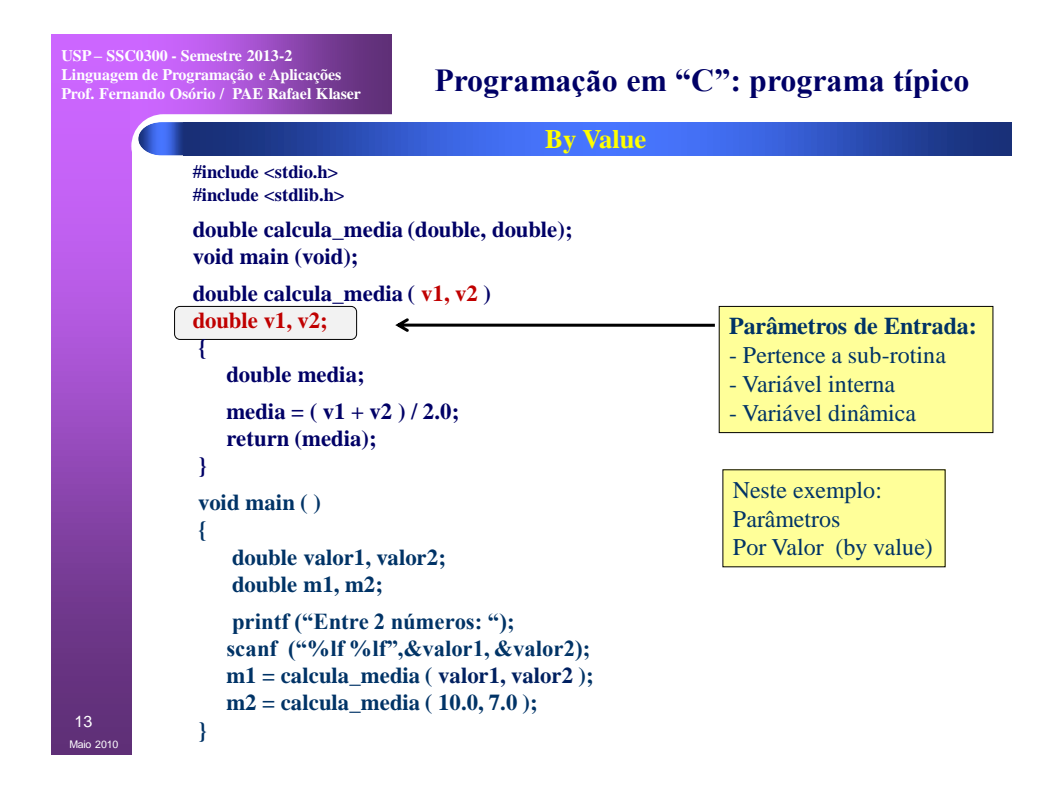

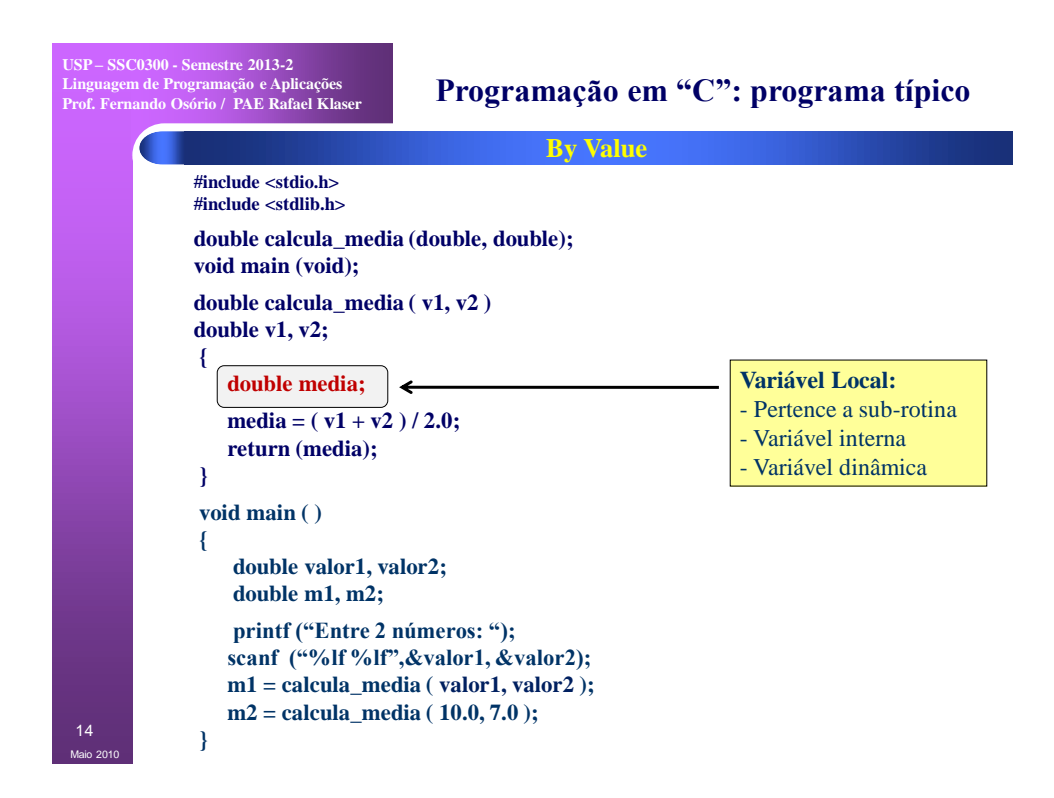

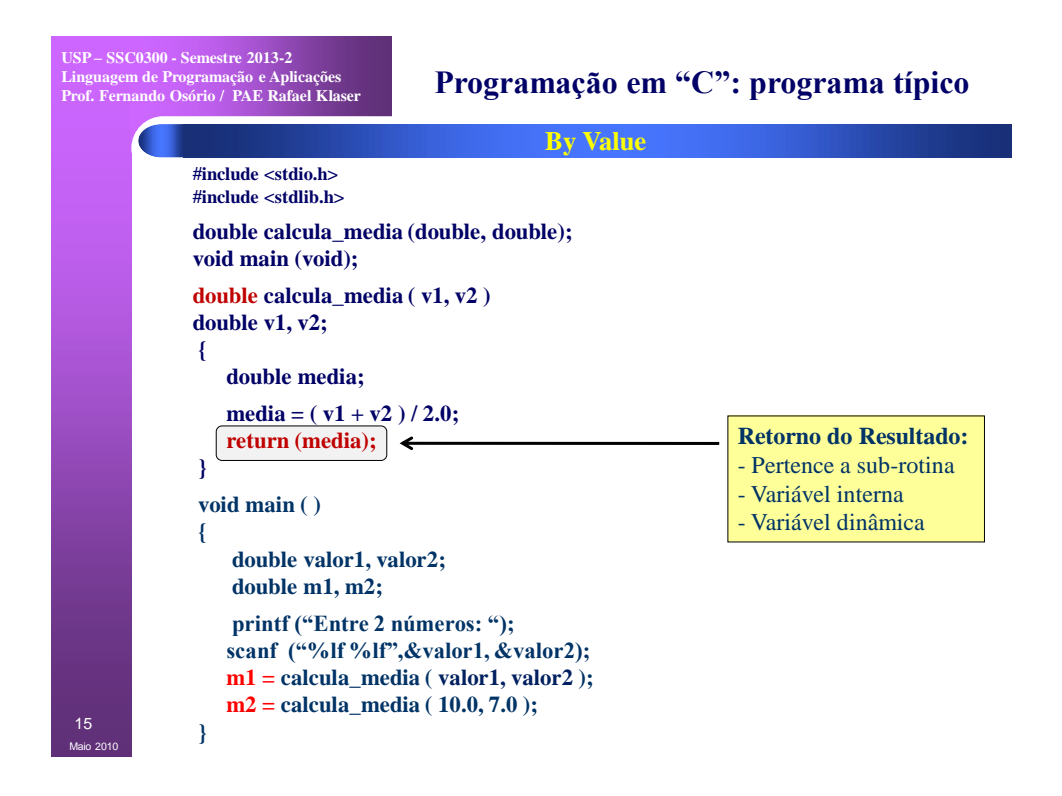

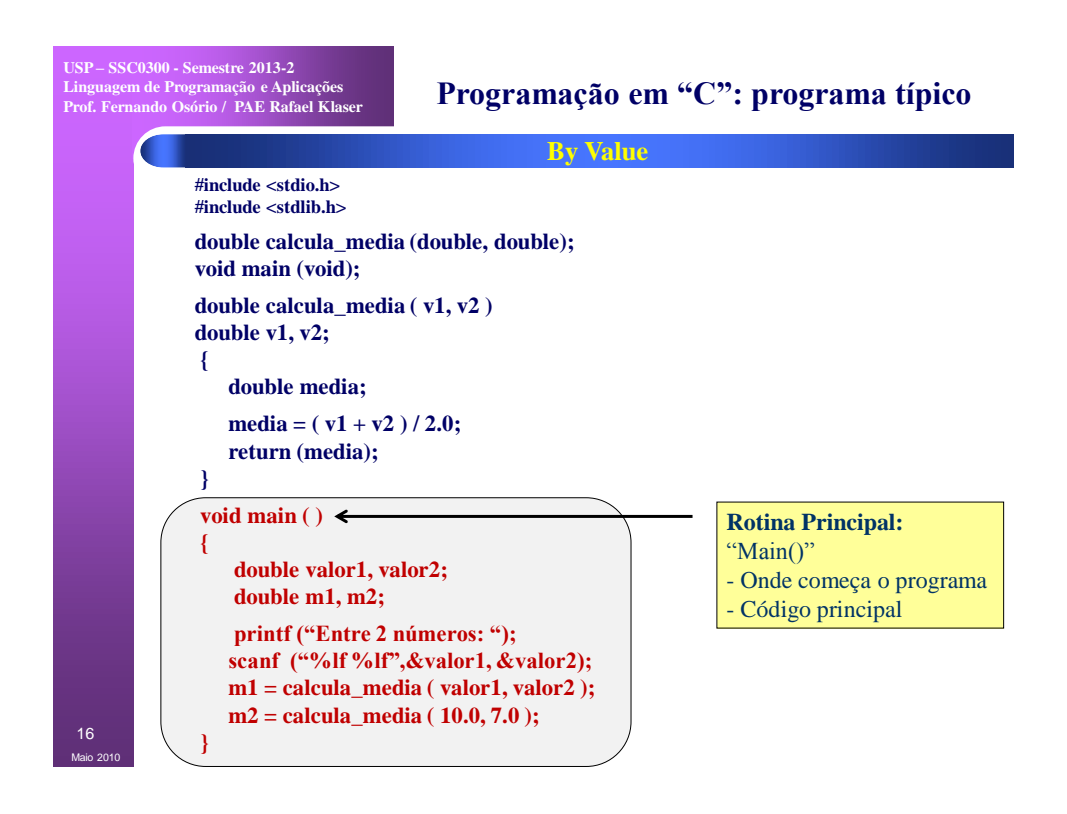

8

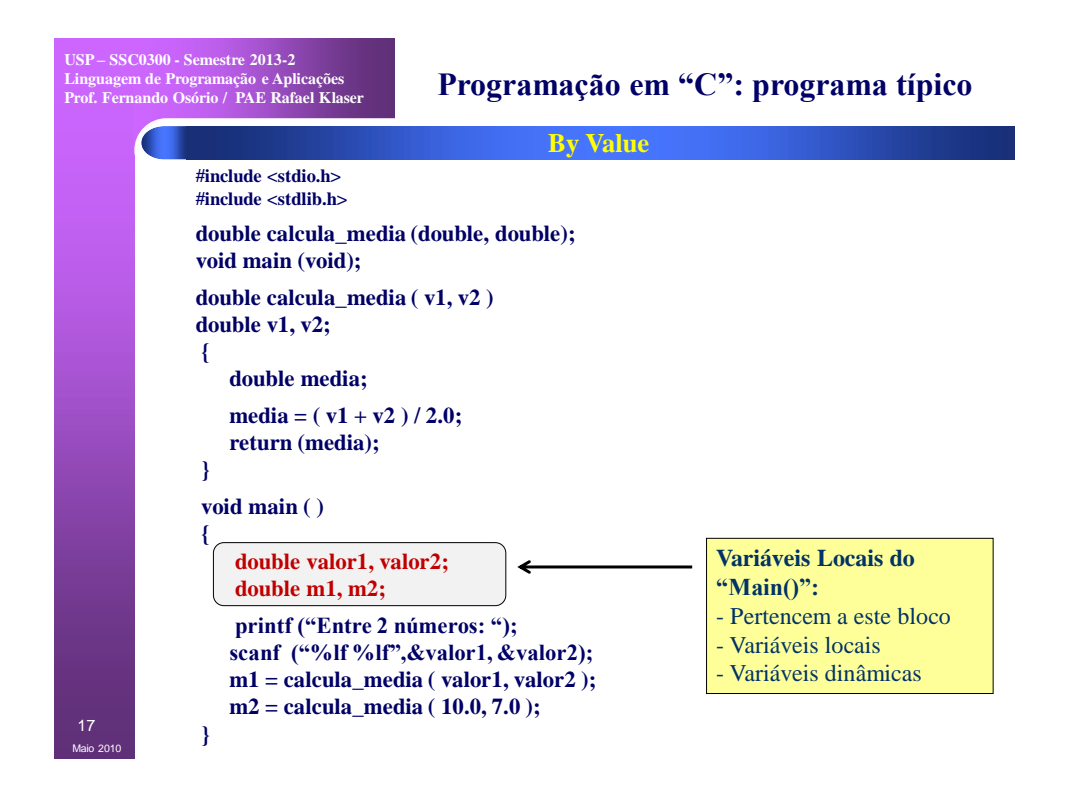

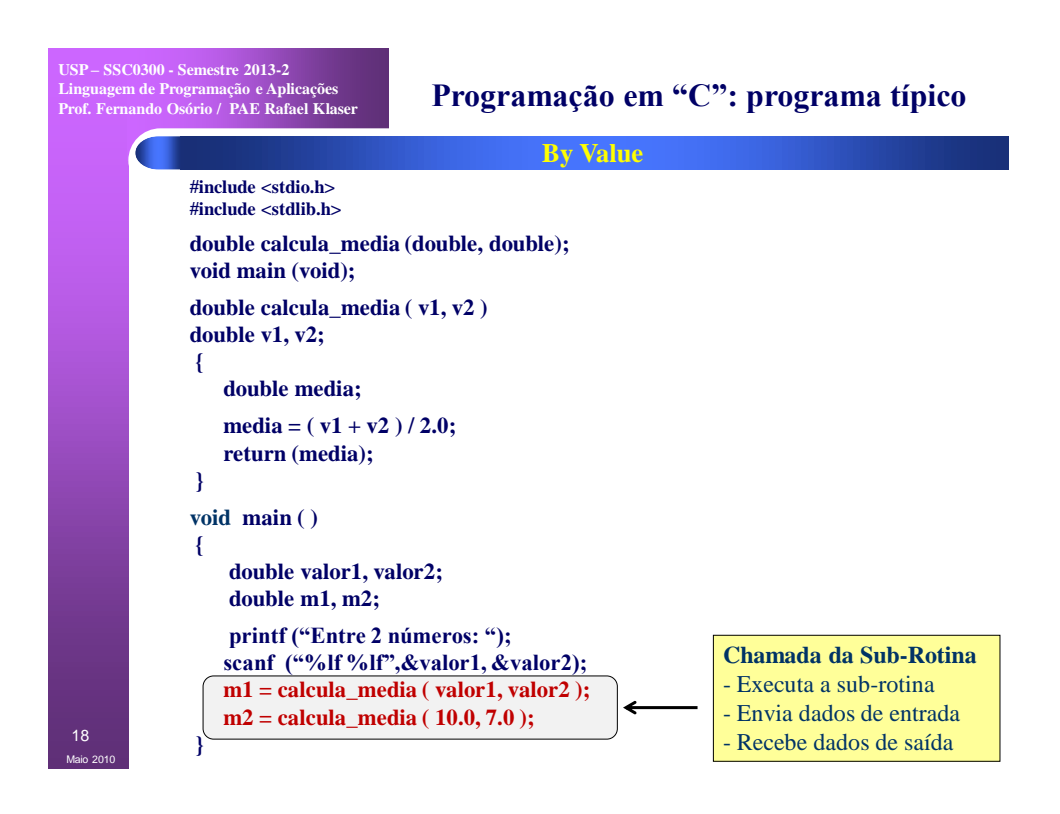

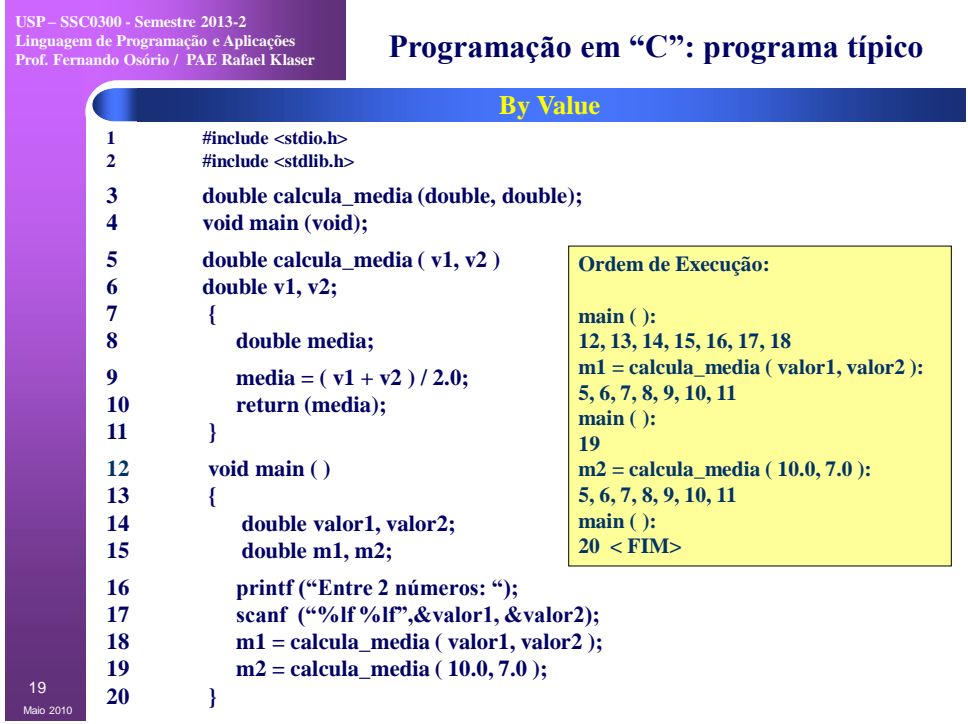

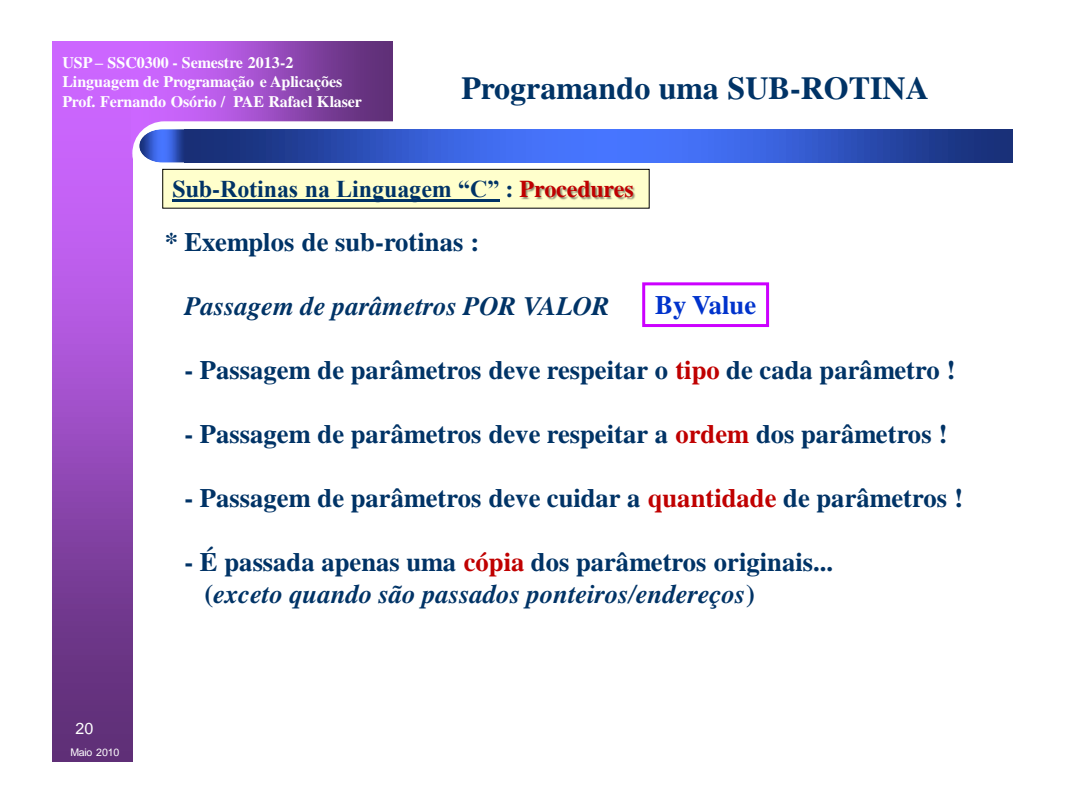

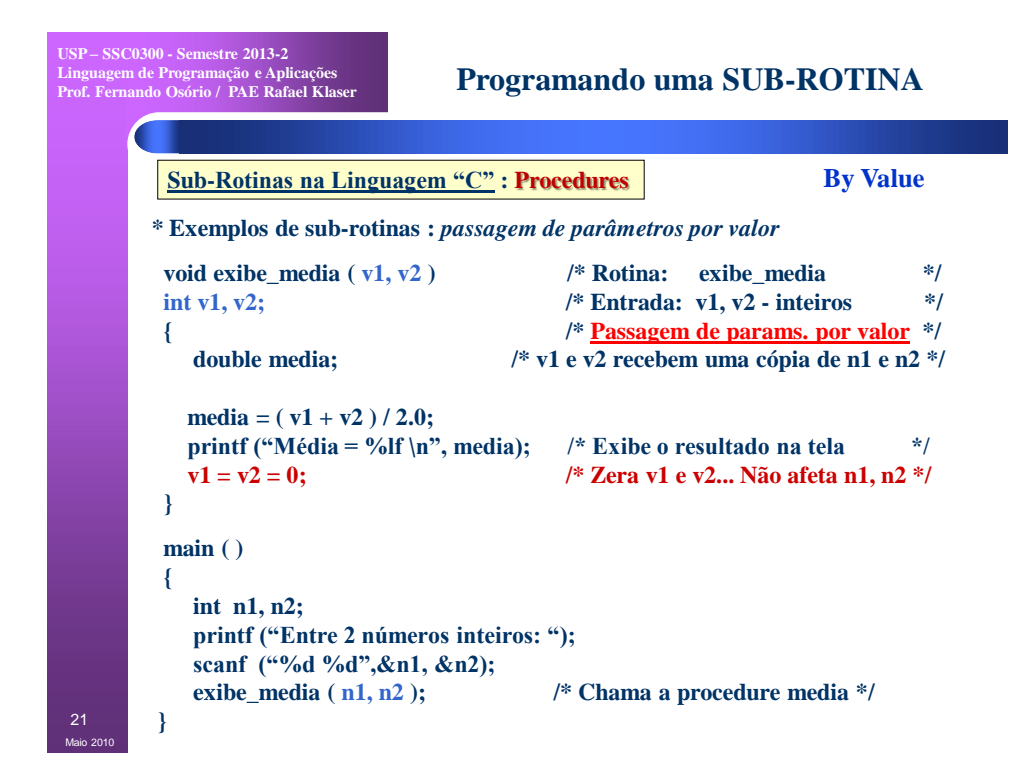

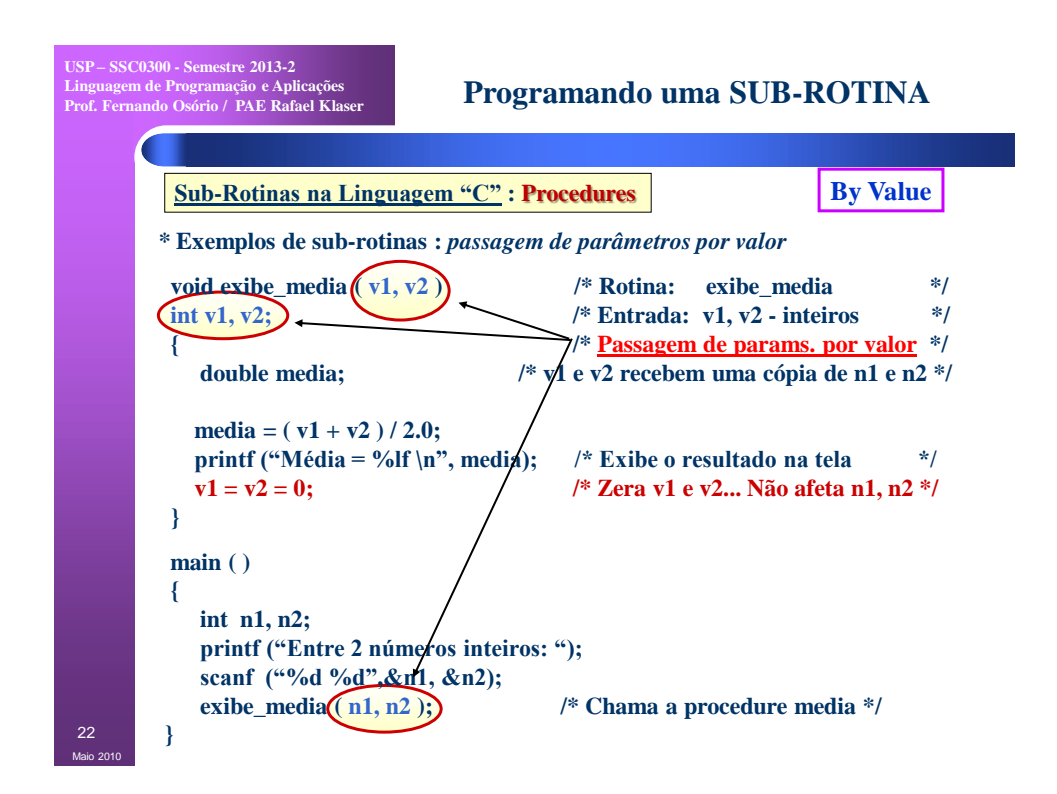

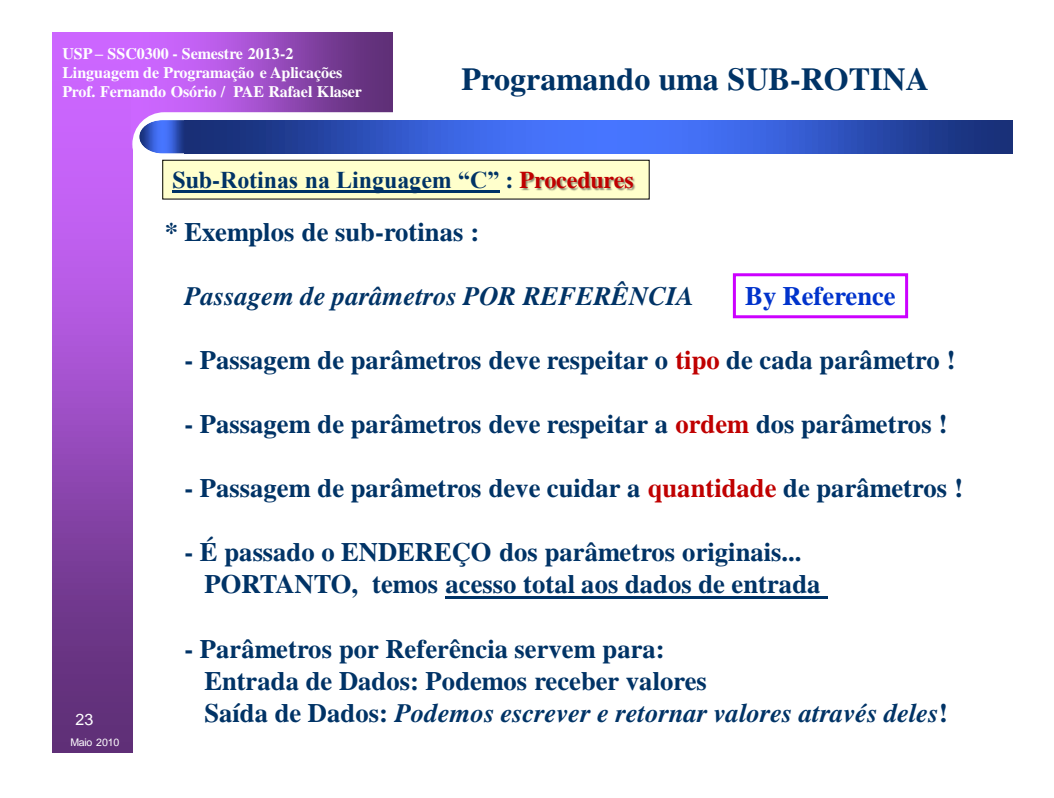

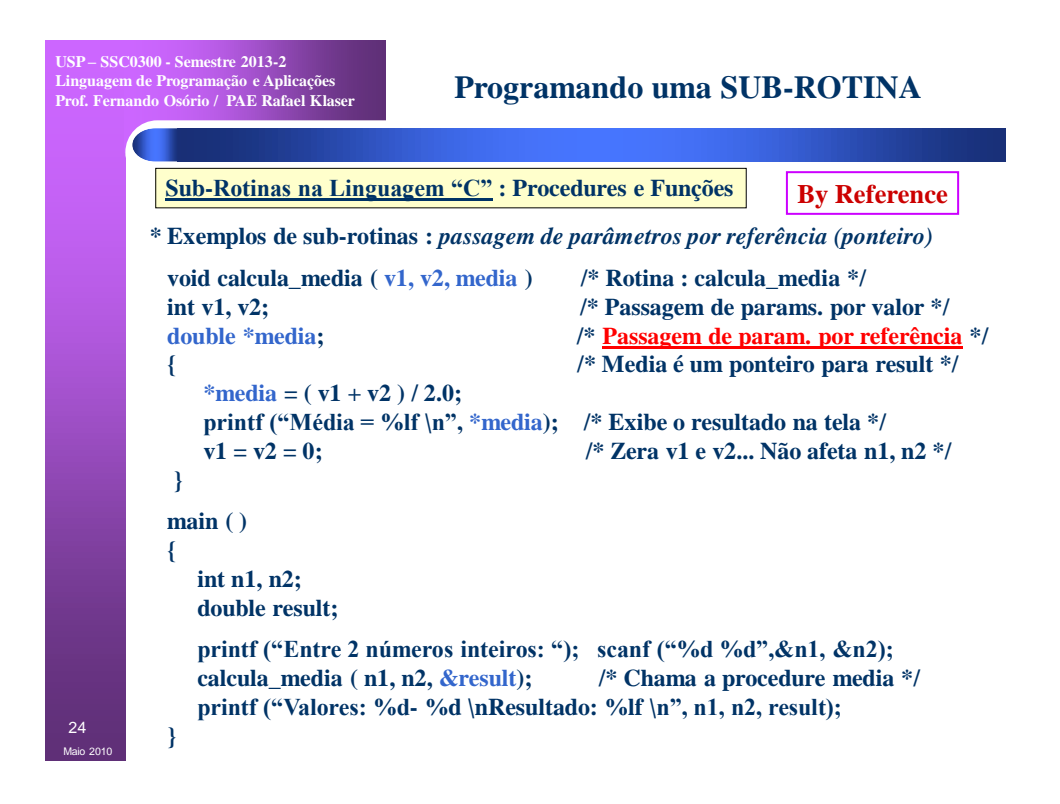

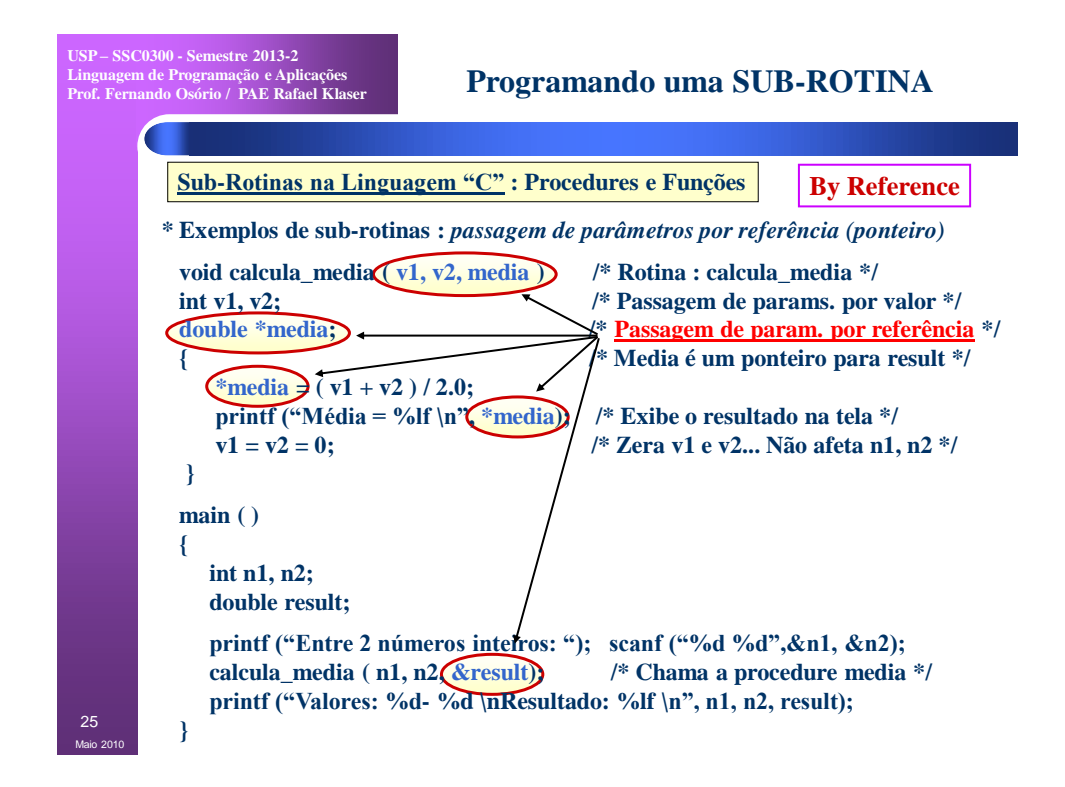

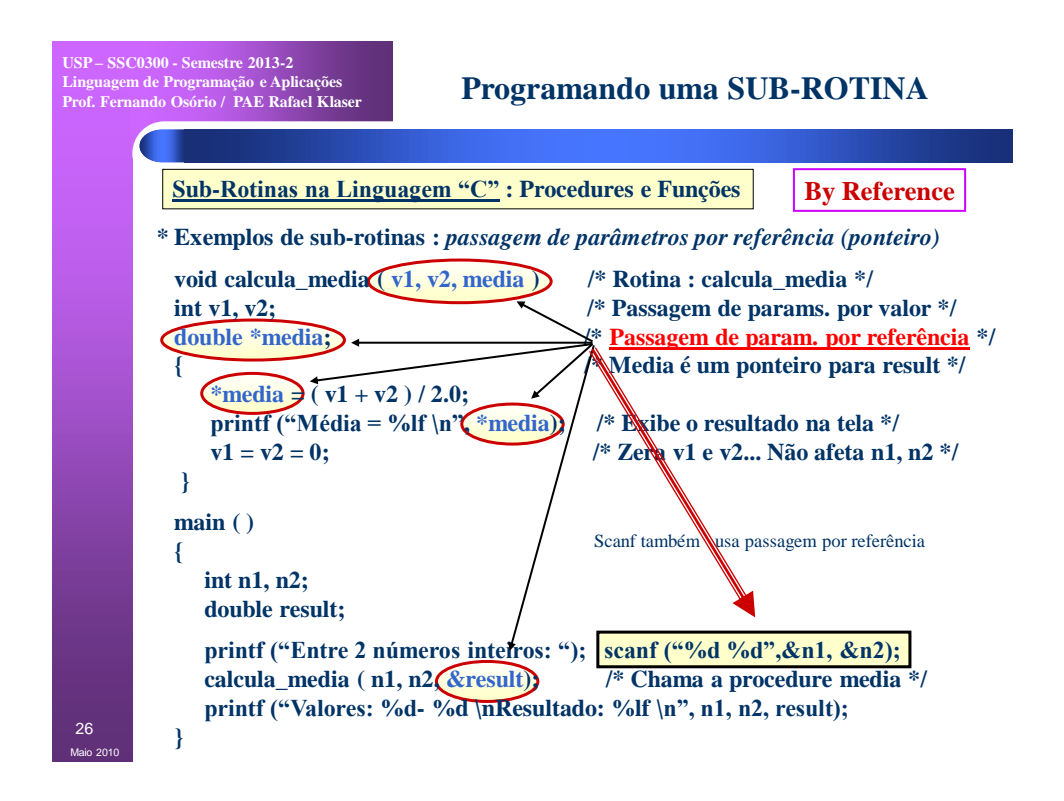

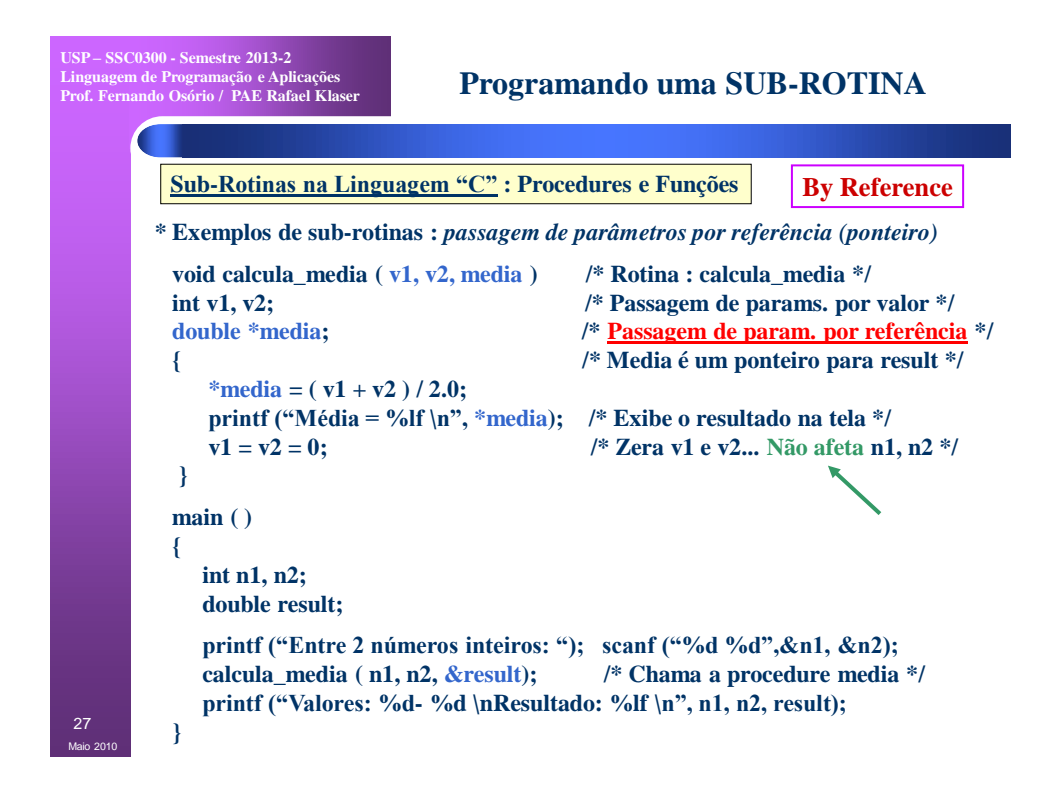

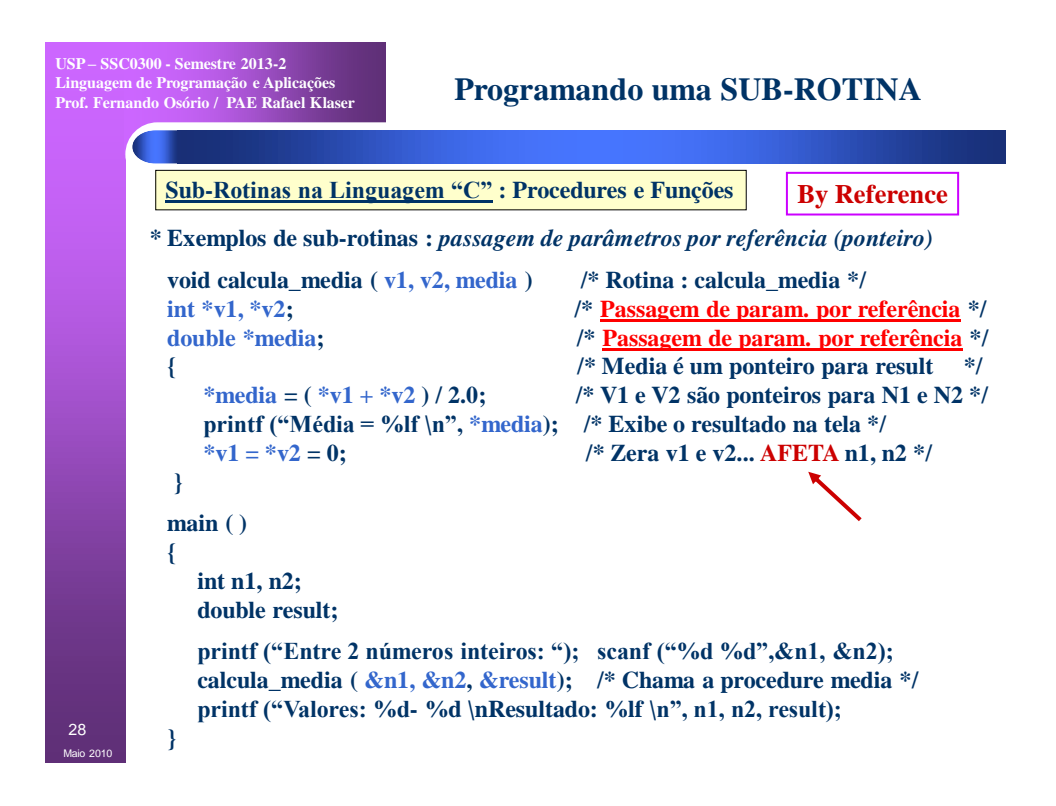

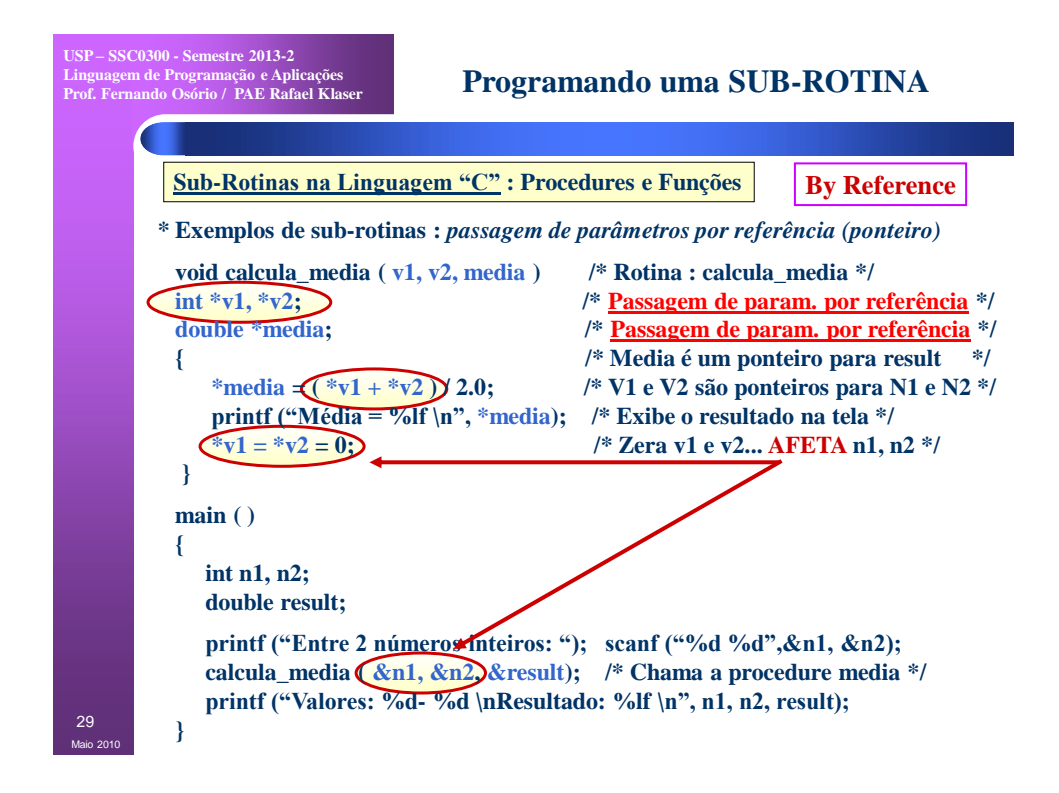

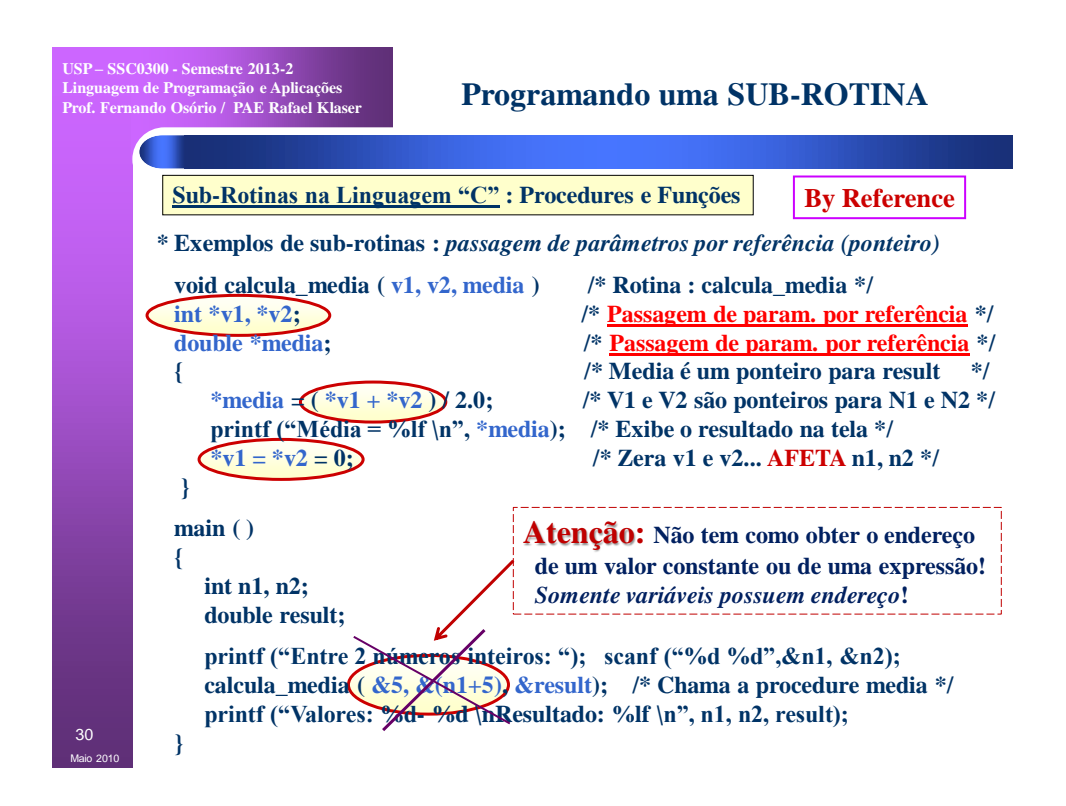

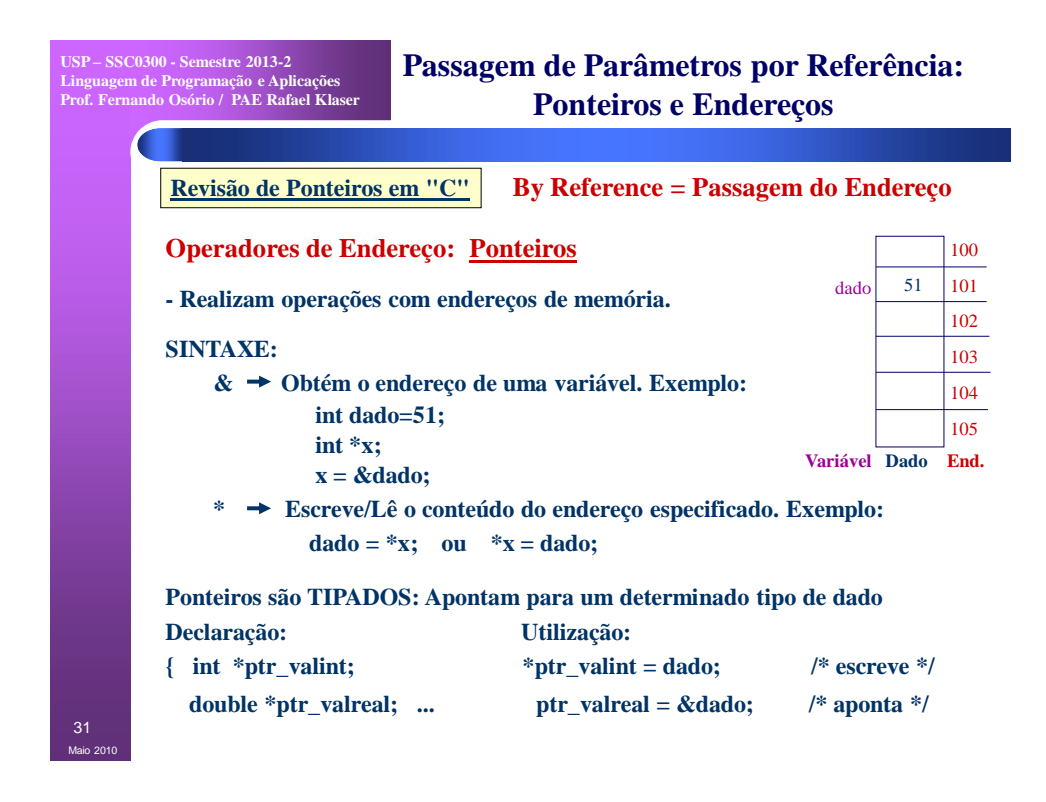

**USP – SSC0300 - Semestre 2013-2 Linguagem de Programação e Aplicações Prof. Fernando Osório / PAE Rafael Klaser**

# **Modularização de Programas**

# **Variáveis em Programas Modulares:**

 **VARIÁVEIS GLOBAIS [**aloc. estática**]**

 **São variáveis declaradas** *fora* **de qualquer bloco {} do programa, usualmente declaradas no início do código fora do main(). São acessíveis em qualquer parte do programa: uso livre.**

# **VARIÁVEIS LOCAIS [**aloc. dinâmica**]**

 **São variáveis declaradas** *dentro* **de um bloco {} do programa, podendo ser variáveis locais do main(), de um procedimento, de uma função, ou mesmo de um bloco de um dado comando. São acessíveis somente dentro do bloco onde estão declaradas: uso limitado.**

# **VARIÁVEIS DO TIPO PARÂMETRO (By Value) [**aloc. dinâmica**]**

 **São variáveis de parâmetro de uma função ou procedimento ("cópias"). São acessíveis só dentro da sub-rotina onde estão declaradas: uso limitado.** 

**USP – SSC0300 - Semestre 2013-2 Linguagem de Programação e Aplicações Prof. Fernando Osório / PAE Rafael Klaser** n<br>Maio 21 **Modularização de Programas Variáveis em Programas Modulares: VARIÁVEIS LOCAIS [**aloc. dinâmica**] São variáveis declaradas** *dentro* **de um bloco {} do programa, podendo ser variáveis locais do main(), de um procedimento, de uma função, ou mesmo de um bloco de um dado comando. São acessíveis somente dentro do bloco onde estão declaradas: uso limitado. VARIÁVEIS DO TIPO PARÂMETRO (By Value) [**aloc. dinâmica**] São variáveis de parâmetro de uma função ou procedimento ("cópias"). São acessíveis só dentro da sub-rotina onde estão declaradas: uso limitado. VARIÁVEIS DO TIPO PARÂMETRO (By Reference) [**aloc. estática**] São variáveis de parâmetro de uma função ou procedimento ("ponteiros"). São externas a função, com uso livre de leitura e escrita: uso livre. By Value => Usa a CÓPIA By Reference => Usa a ORIGINAL**

**USP – SSC0300 - Semestre 2013-2 Linguagem de Programação e Aplicações Prof. Fernando Osório / PAE Rafael Klaser**

Maio 2010 34

# **Modularização de Programas**

**Comparativo: Passagem de Parâmetros**

# **Por Valor Por Referência**

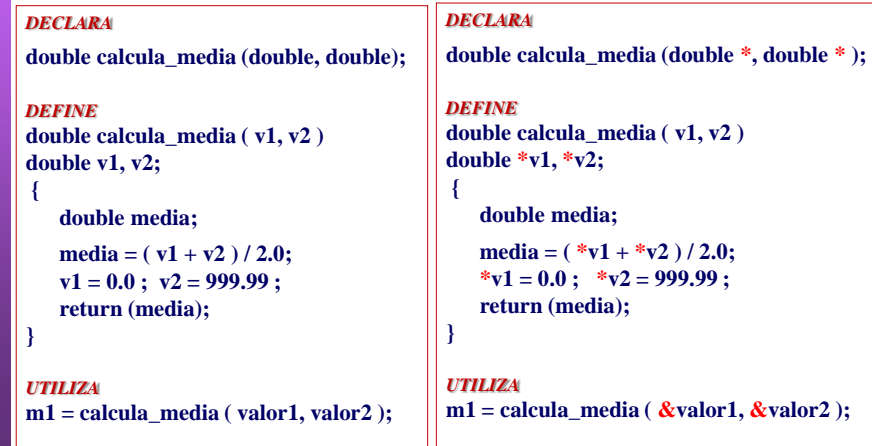

**USP – SSC0300 - Semestre 2013-2 Linguagem de Programação e Aplicações Prof. Fernando Osório / PAE Rafael Klaser**

#### **Exercício**

35

Maio 2010

**Faça uma sub-rotina que receba como parâmetros 3 variáveis inteiras e retorne estas variáveis com seus valores ordenados, ou seja, o menor valor na primeira variável, o segundo menor valor na variável do meio, e o maior valor na última variável. A rotina deve retornar o valor 1 se os três valores forem iguais e 0 se existirem valores diferentes.**

**Esta rotina deve ser usada da seguinte forma:**

```
printf ("Digite 3 valores: ");
scanf ("%d", &A); scanf ("%d", &B); scanf ("%d", &C); 
if (Ordena3 (&A, &B, &C) == 1)
     printf ("Os valores são todos iguais!\n");
else 
     printf ("Valores ordenados: %d , %d, %d \n", A, B, C );
```
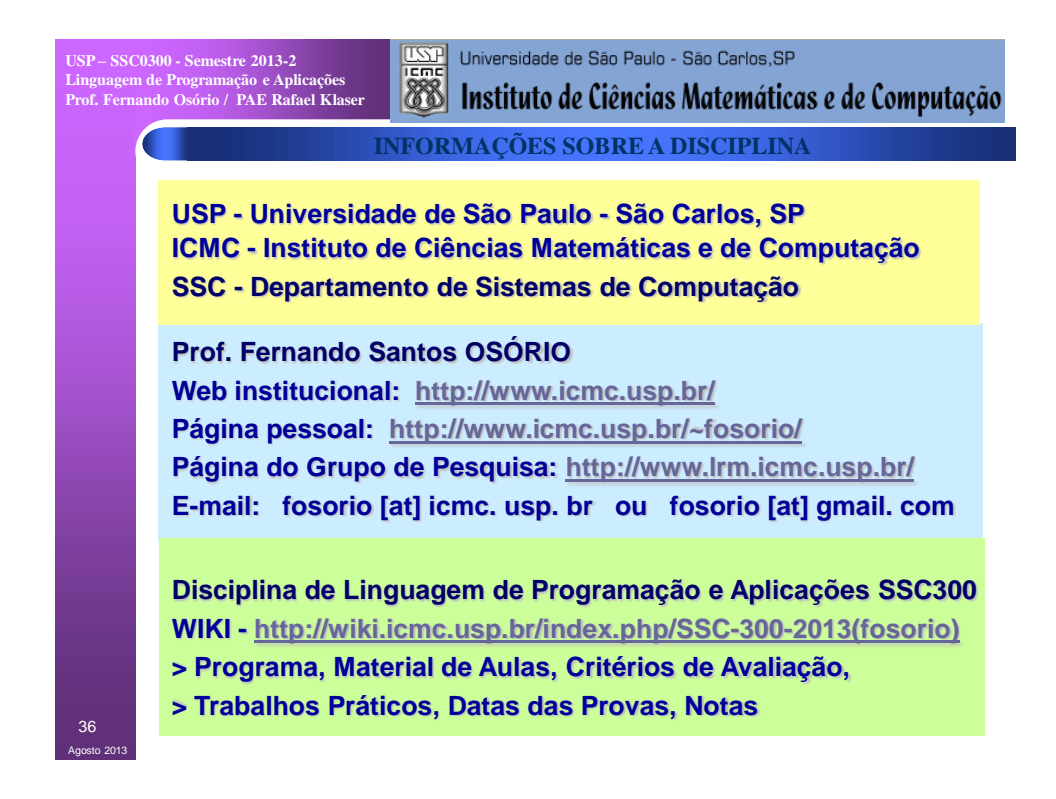